- (b) Magnetic Storage Media
- (c) Sequential and Random Memory

#### UNIT-IV

- 8. (a) What is operating system ? Discuss how operating system manages the memory in computer. [5]
	- (b) Differentiate between : [5]
		- (i) Single user and Multi operating system
		- (ii) Multitasking and Multiprocessing
- 9. Write the following commands in MS-DOS with proper syntax and example : [10]
	- (a) How to create a directory ?
	- (b) Display the directory/file start with letter S and end with any extention
	- (c) How to create a file in MS-DOS ?
	- (d) How to Format the disk ?
	- (e) How to Rename the file ?

----- x -----

# Question Paper Code : 1759

## BBA(IB) (Semester-II) Examination, 2018 INTRODUCTION TO COMPUTERS

#### [ IB-205 ]

- Time : Three Hours | [Maximum Marks : 70
- Note: Answer five questions in all. Question no. 1 is compulsory .Besides this, attempt one question from each unit.
- 1. Answer the following : [3×10=30]
	- (a) What is Computer ? List and discuss the characteristics of digital computer.
	- (b) Differentiate between Compiler and Interpretor.
	- (c) Differentiate between Analog and Digital Computer.
	- (d) What is Wild Card in MS-DOS ?
	- (e) What is Application Software ? How it is differ from System Software ?
	- (f) Give the short-cut keys for following actions in MS-Word :
		- (i) Bold the selected text
- 1759/400 ( 1 )  $1759/400$  (4)  $1759/400$  (1) [P.T.O.]

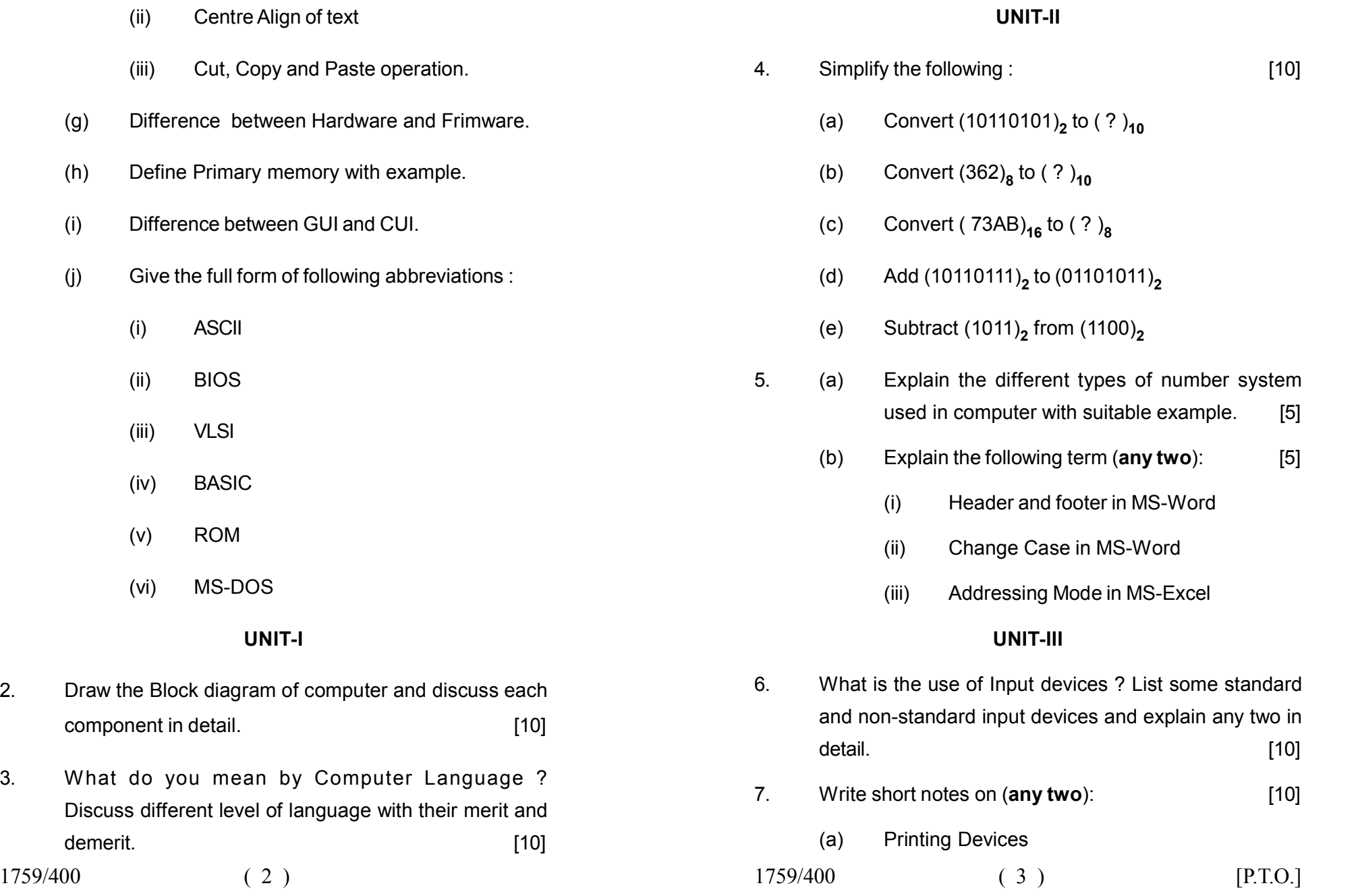

### <http://www.lucknowstudy.com>

1759/400